# **USB2Any(v1.20)**

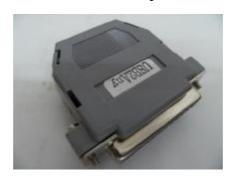

USB 2.0 Full speed to I2C/SPI/GPIO/SPP/EPP/ADC/RS232(TTL)/JTAG adapter

USB2Any provides a simple solution to control various hardware devices with I2C, SPI, RS232(TTL), JTAG, ADC, SPP/EPP, GPIO interfaces from your PC. *Multiple commands* can be easily packed into one USB transaction frame(1 ms per frame), instead of one command per transaction as other similar product does, so tremendous execution efficiency can be achieved by USB2Any.

#### 1.1 Features:

- In a compact, rigid plastic cover with mini-B to DB25 interface connector.
- Provide a 3.3V/180mA power source to support user applications.
- Configurable I2C, SPI and RS232(TTL) bus clock frequency.
- One I2C master port, one SPI master port, one RS232 port in TTL level, one SPP/EPP parallel port, one JTAG port and two single-end analog input channels.
- Up to 23 user configurable pins which, through the ability of writing the SFR registers the USB2Any provided, can accomplish almost any function the C8051F320 can have, such as a 10 channel differential analog inputs AD converter with internal voltage reference.
- Flexible and powerful DLL software interface and plenty of examples with source files on read/write a LCD module, a 25 series flash device, a 24 series EEPROM and a CPLD JTAG interface.
- User can build his own device commands(a totally 10) to fit his hardware requirement more efficiently.
- Use gboot, a USB HID Bootloader (http://gglabs.us/node/3) for easy firmware update.

## 1.2 Device Command summary:

#### // General

CmdGetVer, CmdPowerOn, CmdPowerOff, CmdSFRRead, CmdSFRWrite,

CmdSetPWidth, CmdWaitN100uS, CmdSelEPP, CmdSelSPP, CmdSelSIO, CmdLoadReportN,

#### // SPI

CmdSPI0SetRate, CmdSPI0En, CmdSPI0Dis, CmdSPI0CS0\_Byte, CmdSPI0CS1, CmdSPI0WriteN, CmdSPI0ReadN, CmdWaitWIPL, CmdSPI0UnloadN, CmdSPI0ReadReportL,

## // I2C

CmdSMB0SetRate, CmdSMB0En, CmdSMB0Dis, CmdSMB0Start, CmdSMB0ReStart, CmdSMB0Stop, CmdSMB0NACKStop, CmdSMB0ReadN, CmdSMB0Read\_NACK, CmdSMB0WriteN, CmdSMB0UnloadN, CmdSMB0ReadReportL,

## // SPP/EPP PORT I/O

CmdPBitSet, CmdPBitClr, CmdStbWrite, CmdStbWrite, CmdDStbWrite, CmdDStbRead, CmdAStbWrite, CmdAStbRead, CmdWaitBit0, CmdWaitBit1,

#### // JTAG

CmdJTAGReset, CmdTCK\_TMS1, CmdTCK\_TMS0, CmdTDI1, CmdTDI0, CmdTCKsL, CmdBitsRWExitL, CmdBitsRWL.

#### // ADC

 $CmdADC0En,\ CmdADC0Dis,\ CmdADC0SetAMX,\ CmdADC0Get,$ 

#### // RS232(TTL)

Cmd232SetBaud, Cmd232Init, Cmd232Read\_Flag, Cmd232ReadN, Cmd232WriteN,

#### // For Power User

CmdUserReadPage, CmdUserWritePage, CmdUser0, CmdUser1, CmdUser2, CmdUser3, CmdUser4, CmdUser5, CmdUser6, CmdUser7, CmdUser8, CmdUser9

PDF created with pdfFactory Pro trial version www.pdffactory.com

# 2.0 USB2Any pin assignment:

|               | T                   | T              | 1                              |
|---------------|---------------------|----------------|--------------------------------|
|               | SPP/EPP mode        | SIO mode Note7 |                                |
| P0.0(DB25.21) | ODI                 | SCK(SPI)       | Note4                          |
| P0.1(DB25.22) | ODI                 | MISO(SPI)      | Note4                          |
| P0.2(DB25.23) | ODI                 | MOSI(SPI)      | Note4                          |
| P0.3(DB25.15) | nERROR, ODI         | NSS(SPI)       |                                |
| P0.4(DB25.24) | SEL, ODI            | TX(RS232)      | Note4                          |
| P0.5(DB25.12) | PE, ODI             | RX(RS232)      | Note9                          |
| P0.6(DB25.10) | nACK, ODI           | SDA(I2C)       | Note6                          |
| P0.7(DB25.11) | BUSY/WAIT, ODI      | SCL(I2C)       | Note5,6                        |
| P1.0(DB25.2)  | PDO, PP/ODI         | ODI            |                                |
| P1.1(DB25.3)  | PD1, PP/ODI         | ODI            |                                |
| P1.2(DB25.4)  | PD2, PP/ODI         | ODI            |                                |
| P1.3(DB25.5)  | PD3, PP/ODI         | ODI            |                                |
| P1.4(DB25.6)  | PD4, PP/ODI         | ODI            |                                |
| P1.5(DB25.7)  | PD5, PP/ODI         | ODI            |                                |
| P1.6(DB25.8)  | PD6, PP/ODI         | ODI            |                                |
| P1.7(DB25.9)  | PD7, PP/ODI         | ODI            |                                |
| P2.0(DB25.1)  | nSTB/nWrite, TCK(JT | AG), PP        | Note5                          |
| P2.1(DB25.14) | nAF/nDSTB, TDI(JTAG | ), PP          | Note5                          |
| P2.2(DB25.16) | nINIT/nReset, TMS(J | TAG), PP       |                                |
| P2.3(DB25.17) | nSELIN/nASTB, TRST( | JTAG), PP      | Note5                          |
| P2.4(DB25.18) | ODI, TDO(JTAG)      |                | Note4                          |
| P2.5(DB25.19) | ODI, AINO(ADC)      |                | Note4                          |
| P2.6(DB25.20) | ODI, AIN1(ADC)      |                | Note4                          |
| DB25.13       | POWER               |                | Controllable 3.3V, 180mA power |
| DB25.25       | GND                 |                |                                |
|               |                     |                | 1                              |

#### Note:

- 1. PP: Push-Pull, capable of drive -3mA/8.5mA at 2.6V/0.6V.
- 2. ODI: Open-Drain high output with weak pull-up(66KOhm min.). It acts as an input.
- 3. All port I/O pins are 5V tolerant,
- 4. These pins are defined as ground in a standard PC printer interface device. Care has be taken to avoid a short condition when the USB2Any was plugged to a such device in the SIO mode. In SPP/EPP mode, it is safe because they are set at OD state.
- 5. In SPP/EPP mode, this signal on the DB25 header is inverted from the data writ/read to the PC printer port register. However it is not the case for the USB2Any, where they have the same polarity.
- 6. These two pins has to be pull-up externally by resistor 2.7K~5.6K to make the I2C works.
- 7. In SIO mode, the SPI is set to 4-wire single-master and CKPHA=CKPOL=0, the I2C is set to master.
- 8. The internal micro controller chip is a Silicon Laboratory's C8051F320. Please refer its data sheet for more detailed information.
- 9. During power up, if P0.5 was short to ground, USB2Any will enter its boot loader so firmware can be updated through the utility program "gflash\_cli.exe" running in the DOS box.

# 3.0 USB2Any User Interface:

The USB2Any device is of the USB 2.0 HID class that uses one IN report and one OUT report. Both reports are 64 bytes in size.

Device commands are embedded in the COMMAND\_REPORT and sent to the USB2Any. It is an OUT report, start by two lead codes 0x5A and 0xA5, followed by the commands with or without parameters, and ended with an end code 00. The valid command number(Cmd#) starts from value 0x01 and up.

### COMMAND\_REPORT(OUT) format:

| Lead Codes   Command 1 |      |      | Command 2  Command 3 |  |      |      | End Code   Not used area |      |    |  |
|------------------------|------|------|----------------------|--|------|------|--------------------------|------|----|--|
| 0x5A                   | 0xA5 | Cmd# | para1                |  | Cmd# | Cmd# |                          | •••• | 00 |  |
| <>                     |      |      |                      |  |      |      |                          |      |    |  |

The following example set the port bit P2.1 and read back the port P1. Its command report will looks like:

| 0 | )x5A   | 0xA5 | 0x21       | 0xA1     | 0x03       | 0x90 | 00       |  |
|---|--------|------|------------|----------|------------|------|----------|--|
| L | ead Co | ode  | CmdPBitSet | bit P2.1 | CmdSFRRead | P1   | End Code |  |

Each COMMAND\_REPORT always has a STATUS\_REPORT returned. It is an IN report with one lead code 0xA5, followed by one status byte and then the read back data(if there is any). User should check the status byte to see if this COMMAND\_REPORT was executed correctly.

### STATUS\_REPORT(IN) format:

|Lead Code|Status Byte|

| 0xA5 | status | Data, data, |          |   |
|------|--------|-------------|----------|---|
| <    |        |             | 64 bytes | > |

The status byte has the following meanings:

bit7=1: an error has occur during the execution of COMMAND\_REPORT.

"bit[5:0] minus 1" is the offset location where the error occurs in the COMMAND\_REPORT. Some possible errors are:

- 1. Not a valid COMMAND\_REPORT, the lead codes(0x5A, 0xA5) was missed.
- 2. Not a valid command code(Cmd#) in the COMMAND\_REPORT.
- 3. CmdWaitWIPL command timeout error on waiting the WIP bit of a 25 series SPI flash devices.
- 4. ACK signal fails on an I2C slave device.
- 5. 10ms timeout error.

bit7=0: Successful

Data returned in the STATUS\_REPORT starts from the third byte. If there are multiple commands in one COMMAND\_REPORT has their data returned, these data are just pilled up byte-by-byte into the STATUS\_REPORT. User has to separate them by his knowledge about which command gets which bytes back.

For the above example, its status report should look like this(suppose the P1's data is 0x65):

| 0xA5      | 0x00   | 0x65    |  |
|-----------|--------|---------|--|
| Lead Code | status | P1 data |  |

There are another kind of usage of the IN/OUT report which carries pure data, the DATA\_REPORT.

| <b>DATA</b> | REPORT | format: |
|-------------|--------|---------|
|-------------|--------|---------|

| Data, data, |          |   |
|-------------|----------|---|
| <           | 64 bytes | > |

Large amount of data can be sent from PC to device through multiple "OUT" DATA\_REPORT by executing the "CmdLoadReportN" command. The exact amount of DATA\_REPORT (maximum number is 12) this command expects should be followed. All data (64\*12=768 bytes maximum) transferred were saved in the USB2Any's page buffer(in XDATA, start from address 0x00C0) for later use.

The following example send one IC page(128 bytes, two reports) of data to the device, the COMMAND\_REPORT will be look like:

| 0x5A                                  | 0xA5 | 0x0B | 02 | 00       |  |
|---------------------------------------|------|------|----|----------|--|
| Lead Code    CmdLoadReportN   #Report |      |      |    | End Code |  |

after this COMMAND\_REPORT was sent out, two DATA\_REPORT must follows:

```
Data, data ..., ....

Data, data ..., ....
```

Then the STATUS REPORT can be read back.

The device's data can also be read massively and send back to the PC through multiple IN DATA\_REPORT by executing "CmdSPI0ReadReportL" or "CmdSMB0ReadReportL" command. The user should extract the exact amount of report before getting the final STATUS\_REPORT.

The following example read 0x0100 reports back from a SPI device, the COMMAND\_REPORT is like:

| 0x5A   | 0xA5 | 0x15               | 0x01    | 0x00    | 00       |  |
|--------|------|--------------------|---------|---------|----------|--|
| Lead C | ode  | CmdSPI0ReadReportL | HI byte | LO byte | End Code |  |

after the COMMAND REPORT was sent out, the 0x0100 data reports has to be read:

```
Data, data ... , ....

Data, data ... , ....
```

then the final STATUS\_REPORT can be read.

When any command in one COMMNAD\_REPORT fails, the whole report will be aborted immediately and the returned STATUS\_REPORT will show its error location. The followings are those commands which can possibly induce an error and was indicated by an [Err] label in its command description:

CmdSMB0WriteN and CmdSMB0UnloadN: error when ACK bit check fails

CmdWaitWIPL: error when the WIP bit of the status register in a SPI flash device doesn't return to its normal status within the timeout period.

 $CmdADC0Get, SPP/EPP\ strobed\ read/write\ and\ ``wait\ bit"\ commands: error\ on\ 10ms\ timeout.$ 

CmdSFRWrite, CmdPBitSet, CmdPBitClr: access to an invalid address.

# 4.0 Host API(v1.01):

### int OpenU2A(void);

Find an USB2Any device on the PC. If there is one and was opened successfully, it will return a zero. Also the maximum wait time for read/write a report was set to 5 seconds.

### int CloseU2A(void);

Close the opened USB2Any device. If closed successfully, it will return a zero.

#### int ReadReport(char \*ptr);

Read an IN report and stored at the buffer pointed to by the ptr pointer. The report can be a DATA\_REPORT or a STATUS\_REPORT, depends on commands sent in the COMMAND\_REPORT. The buffer must be 64 bytes long. If read successfully, it will return a zero.

### int WriteReport(char \*ptr);

Write an OUT report with data stored at the buffer pointed to by the ptr pointer. This report can be a DATA\_REPORT or a COMMAND\_REPORT. The buffer must be 64 bytes long. If write successfully, it will return a zero.

### void SetMaxWaitTime(unsigned int ms);

Set the maximum wait time(in mS unit) for report read/write to complete.

# 5. Device Command List(v1.10):

Each command was listed below in "CmdName(Value) [+ para + para + ..], NumBytes, [Err]" format:

CmdName: the name which should be used in the programming, rather than using its value directly.

Value: a number which represents this command.

[para]: the parameters this command requires. It is optional.

NumBytes: how many bytes this command will take totally, including its parameters.

[Err]: this command may cause error during its execution. If it happens, will abort the whole command report execution.

# **5.0.1** General purpose commands:

| CmdGetVer(0x01), 1 to<br>Get the USB2Any<br>means version 01.00. | • | irmware versi  | on and returned   | in the STATUS_REPORT. A value of 0x0100 |
|------------------------------------------------------------------|---|----------------|-------------------|-----------------------------------------|
| Command_report:                                                  |   | 0x01           |                   |                                         |
| CmdPowerOn(0x02),<br>Turn on 3.3V/180                            | • | regulator to s | upply power to    | the external circuit.                   |
| Command_report:                                                  |   | 0x02           |                   |                                         |
| CmdPowerOff(0x03),<br>Turn off 3.3V/180                          | • | regulator. Th  | is pin has a 1K/. | /2.2uF pull-down.                       |
| Command report:                                                  |   | 0x03           |                   |                                         |

| CmdSFRRead(0x04) +<br>Read SFR register a                                                                                        | and store it                                               | in the STAT                           |           | PORT    | . The "reg" s | should be  | between (   | )x80~0xFF. Fo | r a |
|----------------------------------------------------------------------------------------------------|------------------------------------------------------------|---------------------------------------|-----------|---------|---------------|------------|-------------|---------------|-----|
| non-exist register, a 0xF                                                                                                    | F will alway                                               | ys be returne                         | ed.       |         |               |            |             |               |     |
| Command_report:                                                                                                    |                                                            | 0x04                                  | reg       |         |               |            |             |               |     |
| CmdSFRWrite(0x05) -<br>Write data to SFR in<br>non-exist SFR or a forbi                                                          | egister. The                                               | e "reg" shoul                         | ld be bet |         |               | and exists | s. For valu | e below 0x80, | a   |
| Some of the USB2, registers are listed here for SYSTEM registers: INTERRUPT registers: OSCILLATORS regusters: USB registers: USB | or reference<br>SP, RSTSI<br>ters: IE, IP,<br>egisters: OS | e:<br>RC.<br>EIE1, EIP1,<br>CXCN, OSC | , EIE2, I | EIP2, I | TO1CF.        | ·          | •           | ashed. These  |     |
| Command_report:                                                                                                    |                                                            | 0x05                                  | data      | reg     |               |            |             |               |     |
| Set the pulse width is ~0.71uS(default). The Command_report:  CmdWaitN100uS(0x07)  Wait N number of                              | TCK(P2.0) // + N, 2 byte                                   | 0x06                                  | )), nDST  | TB(P2.  |               | *          |             |               |     |
| Command_report:                                                                                                    |                                                            | 0x07                                  | N         |         |               |            |             |               |     |
| CmdSelEPP(0x08), 1 b<br>Set USB2Any to E<br>SPI, I2C or UART funct<br>Command_report:                                            | PP mode(als                                                | -                                     |           |         | -             | -          | -           |               |     |
| CmdSelSPP(0x09), 1 by<br>Set USB2Any to SI<br>UART functions are ava                                                             | PP mode. Po                                                | -                                     | -         | -       |               | -          |             |               | r   |
| Command_report:                                                                                                    | ••••                                                       | 0x09                                  |           |         |               |            |             |               |     |

# **CmdSelSIO**(0x0A), 1 byte

Command\_report:

Set USB2Any to SIO mode. Port 1 is open-drain pull-up. Port 0 works for SPI, I2C and UART functions. Port2 bit0~3 is push-pull output low, bit4~7 is open-drain pull-up.

| CmdLoadReportN(0x0B) Store massive data into multiple OUT DATA_REPopage buffer pointer will be a "CmdSPI0UnloadN" and "ComdSPI0UnloadN" and "ComdSPI0UnloadN". | OUSB2Any<br>ORT. The name of the contract of the contract of the | 's page b<br>number o<br>at to the b | f repo | orts is 1 | 1 to   | 12. Afte | er this o | commar | nd was co | mpleted, the    |            |
|----------------------------------------------------------------------------------------------------|----------------------------------------------------------------------------------------------------|--------------------------------------|--------|-----------|--------|----------|-----------|--------|-----------|-----------------|------------|
| Command_report:                                                                                                    |                                                                                                    | 0x0B                                 | #R     | eport     |        |          |           |        |           |                 |            |
| 5.0.2 SPI commands:                                                                                                    |                                                                                                    |                                      |        |           |        |          |           |        |           |                 |            |
| Set the SPI clock by th<br>Fsck=24MHz/(2*(SPIOCE                                                                                                    | e following                                                                                                    | formula                              |        |           |        |          |           |        | 3051's SP | IOCKR registe   | er.        |
| Command_report:                                                                                                    |                                                                                                    | 0x0C                                 | V      | alue      |        | ••••     |           |        |           |                 |            |
| CmdSPI0En(0x0D), 1 byte<br>Set SPI mode to 4-wire<br>it. The related 8051's registe                                                                            | e single-Ma                                                                                                    |                                      |        |           |        |          |           | •      |           | CLK) and ena    | ıbl        |
| Command_report:                                                                                                    | ••••                                                                                                    | 0x0D                                 | •      | •••       |        |          |           |        |           |                 |            |
| CmdSPI0Dis(0x0E), 1 byte<br>Disable SPI. This comm                                                                                                    |                                                                                                    |                                      | e SPII | EN bit    | of th  | ne SPI00 | CN.       |        |           |                 |            |
| Command_report:                                                                                                    | ••••                                                                                                    | 0x0E                                 |        | •••       |        |          |           |        |           |                 |            |
| CmdSPI0CS0_Byte(0x0F) - Set NSS to 0 to enable                                                                                                    | •                                                                                                    |                                      | then s | send ou   | ıt the | e data b | yte.      |        |           |                 |            |
| Command_report:                                                                                                    |                                                                                                    | 0x0F                                 | C      | lata      |        |          |           |        |           |                 |            |
| CmdSP10CS1(0x10), 1 byte<br>Wait for SPIF=1 and th<br>SPI0CN.<br>CmdSP10WriteN(0x11) + N<br>Write N bytes of data to                                           | nen set NSS<br>N + data1 +                                                                                                    | data2 + .                            | dat    | aN, N     | +2 t   | oytes    |           |        |           | _               | <b>t</b> . |
| Command_report:                                                                                                    |                                                                                                    | 0x11                                 | N      | data      | 1      | Data2    |           | dataN  |           |                 |            |
| CmdSP10ReadN(0x12) + N Read N bytes of data for command report. The length                                                                                     | rom SPI sla                                                                                                    |                                      |        |           |        |          |           |        | ORT reti  | urned after thi | .S         |
| Command_report:                                                                                                    |                                                                                                    | 0x12                                 | 1      | V         |        |          |           |        |           |                 |            |

| <i>CmdWaitWIPL</i> (0x13) + Le Wait for WIP bit to be                         | cleared in a                                | timeout per                     | riod of  | (Len *    | 10) ms. For   | example, if Len_Hi=0x01 and                                          |
|-------------------------------------------------------------------------------|---------------------------------------------|---------------------------------|----------|-----------|---------------|----------------------------------------------------------------------|
| Len_Lo=0x20, the timeout                                                      | period will                                 | be 288(0x01                     | 20) x1   | 0ms = $2$ | 2880ms. CC    | MMAND_REPORT was aborted                                             |
| if timeout occurs. This com                                                   | mand is onl                                 | y meaningfu                     | ıl to so | me seria  | al flash devi | ces.                                                                 |
| Command_report:                                                               |                                             | 0x13                            | Len_F    | Ii        | Len_Lo        |                                                                      |
| •                                                                             | one page) o<br>ge buffer p                  | ointer. The p                   | pointer  | will be   |               | ouffer to SPI slave, start from the point to the next available data |
| Command_report:                                                               |                                             | 0x14 N                          | 1        |           | _             |                                                                      |
| CmdSPI0ReadReportL(0x1<br>Read "Len" number of<br>The "Len" is a 16bit value. | reports of o                                | data from SF                    | I slave  | and ser   |               | PC through IN DATA_REPORT. 84 bytes) will be sent back.              |
| Command_report:                                                               | ••••                                        | 0x15                            | Len_F    | łi        | Len_Lo        |                                                                      |
|                                                                               | value, 2 by<br>3 duty cycle<br>decide its o | vtes b) of I2C by overflow dist | equatio  | n BitRa   | ate=Ft2_ove   | erflow/3. The "value" was loaded<br>Hz (value=0xB0, 80 clocks to     |
| Command_report:                                                               |                                             | 0x16                            | value    |           | •             | -                                                                    |
| CmdSMB0En(0x17), 1 byte<br>Set SMB0CF=0xD2 to                                 |                                             | he SMB0 fur                     | nction a | and run   | Timer2.       |                                                                      |
| Command_report:                                                               | ••••                                        | 0x17                            | ••••     |           |               |                                                                      |
| CmdSMB0Dis(0x18), 1 byt<br>Set SMB0CF=0x52, Si                                |                                             | to stop the S                   | SMB0 f   | unction   | and Timer     | 2.                                                                   |
| Command_report:                                                               | ••••                                        | 0x18                            |          |           | _             |                                                                      |
| CmdSMB0Start(0x19), 1 by<br>Set STA=1 to trigger a                            | •                                           | condition.                      |          |           |               |                                                                      |
| Command_report:                                                               |                                             | 0x19                            |          |           |               |                                                                      |
| *                                                                             |                                             | 1                               | 1        |           |               |                                                                      |

| Set STA=1 and S                                      | SI=0 t | to <b>re</b> -trigg | er a "STA                | RT" con  | dition.  |          |                   |                                                                  |
|------------------------------------------------------|--------|---------------------|--------------------------|----------|----------|----------|-------------------|------------------------------------------------------------------|
| Command_report:                                      |        | ••••                | 0x48                     |          |          |          |                   |                                                                  |
| This command is using <b>CmdSFRWrite</b>             |        |                     |                          |          |          |          |                   | is version, user can emulate it by                               |
|                                                      |        |                     | 0x05                     | 0x22     | 0xC0     |          |                   |                                                                  |
| CmdSMB0Stop(0x1A<br>Set STO=1 and S                  |        | •                   | a "STOP"                 | conditio | n. Usual | lly used | to end            | an I2C write session.                                            |
| Command_report:                                      |        |                     | 0x1A                     | ••••     |          |          |                   |                                                                  |
| `                                                    | • '    |                     | and jump                 | to "Cmo  | ISMB0S   | Stop". U | sually            | used to end an I2C read session.                                 |
| Command_report:                                      |        | ••••                | 0x1B                     |          |          |          |                   |                                                                  |
|                                                      | data f | from I2C s          | slave and                |          |          |          |                   | Treturned after this command not to overflow this status report. |
| Command_report:                                      |        |                     | 0x1C                     | N        |          |          |                   |                                                                  |
| CmdSMB0Read_NA Read the last byt command will follow | e of d | lata and er         | nded with                | a NACK   | conditi  | on(ACF   | ζ=0). <b>U</b>    | Jsually a "CmdSMB0Stop"                                          |
| Command_report:                                      |        | ••••                | 0x1D                     | ••••     |          |          |                   |                                                                  |
| There are two w {CmdSMB0ReadN, N                     |        | - CmdSM             |                          | VACK +   | CmdSM    |          |                   | es to read, one is using                                         |
| The other is usin                                    | g {Cn  | ndSMB0K             | ReadN, N}                | + CmdS   | MB0N     | ACKSto   | <b>p</b> . It is  | a little bit informal way.                                       |
|                                                      |        | 0x1C                | N                        | 0x1B     | ••••     |          |                   |                                                                  |
| ACK. The length N s                                  | data   | to I2C sla          | ve. Check<br>d not to ov | ACK af   | ter each | byte wi  | ritten a<br>port. | nd abort immediately if not an                                   |
| Command_report:                                      |        | ••••                | 0x1E                     | N        | data1    | Data2    | ••••              | dataN                                                            |

CmdSMB0ReStart(0x48), 1 byte

### CmdSMB0UnloadN(0x1F) + N, 2 bytes, [Err]

Write N bytes of data(usually one page) stored in the USB2Any's page buffer to I2C slave, start from the address pointed to by the page buffer pointer. The pointer will be advanced to next available data after this command completed. Check ACK after each data written and abort immediately if it is not an ACK. N is 0 to 255 (0 means 256).

Command\_report: .... 0x1F N ....

# CmdSMB0ReadReportL(0X20) + Len\_Hi + Len\_Lo, 3 bytes

Read "Len" number of reports of data from I2C slave and send back to PC through IN DATA\_REPORT. The "Len" is a 16bit value.

Command\_report: .... 0x20 Len\_Hi Len\_Lo ....

# **5.0.4** SPP/EPP Port I/O commands:

**Note1.** Pulse are generated by toggling bit. It should be initialized to a proper level to get a correct direction.

Note2. Port access can be completed through SFR read/write command. Their address was listed below:

Port's data: P0=0x80, P1=0x90, P2=0xA0.

Port's output configuration: P0MDOUT=0xA4, P1MDOUT=0xA5, P2MDOUT=0xA6.

1 for push-pull, 0 for open-drain.

## *CmdPBitSet*(0x21) + bit, 2 byes, [Err]

Set bit of port P0, P1 and P2. The valid bit address should be within 0x80~0x87, 0x90~0x97, 0xA0~0xA7. Invalid address will cause an error.

### *CmdPBitClr*(0x22) + bit, 2 bytes, [Err]

Clear bit of port P0, P1 and P2. The valid bit address should be within 0x80~0x87, 0x90~0x97, 0xA0~0xA7. Invalid address will cause an error.

### *CmdStbWrite*(0x23) + data, 2 bytes, [Err] // for SPP mode

Wait for BUSY=0(P0.7) with 10ms timeout, write "data" to Port1, toggle nSTB(P2.0) for a pulse which its width can be set through command "CmdSetPWidth". The default pulse width is ~0.71uS.

Command\_report: .... 0x23 data ....

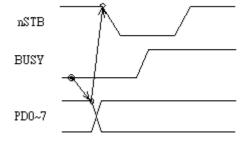

CmdStbWriteN(0x24) + N + data1 + data2 ...+ dataN, N+2 bytes, [Err] // for SPP mode

Write N bytes of data through repeat calling the command "CmdStbWrite". The length N should be limited not to overflow this command report.

Command\_report: \_\_\_\_ data1 Data2 .... dataN ....

### CmdDStbWrite(0x25) + data, 2 bytes, [Err] // for EPP mode Data Write

Set nWrite=0(P2.0), Change Port 1 to push-pull mode, wait for WAIT=0(P0.7) with 10ms timeout, write "data" to Port 1, toggle nDSTB(P2.1) for a pulse which its width can be set by command "CmdSetPWidth", Change Port 1 back to open-drain pull-up mode, and then set nWrite=1. The default pulse width is ~0.71uS.

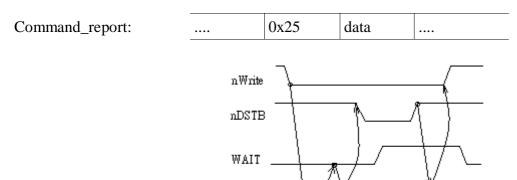

PD0~7

### CmdDStbRead(0x26), 1 byte, [Err] // for EPP mode Data Read

Wait for WAIT=0(P0.7) with 10ms timeout, toggle nDSTB(P2.1) for a pulse which its width can be set by command "CmdSetPWidth", read data from Port 1 just before the pulse ends, and store data into the STATUS\_REPORT. If timeout error occurs, a dummy data will be stored in the STATUS\_REPORT. The default pulse width is ~0.71uS.

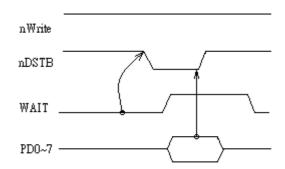

## CmdAStbWrite(0x27) + data, 2 bytes, [Err] // for EPP mode Address Write

It is same as the above command "CmdDStbWrite" except that the strobed pin is nASTB(P2.3).

### CmdAStbRead(0x28), 1 byte, [Err] // for EPP mode Address Read

It is same as the above command "CmdDStbRead" except that the strobed pin is nASTB(P2.3).

### *CmdWaitBit0*(0x29) + MASK, 2 bytes, [Err]

Wait for all the bits in {P0.7, P0.6, P0.5, P0.4, P0.3, P2.6, P2.5, P2.4}, which its relative bit position in the MASK byte was set, to become zero. This wait has a 10ms timeout and will cause error if it occurs.

For example, waiting for both bit P0.6 and P2.4 to become zero, the MASK should be set to 0b01000001.

| 0.125 III 2012 III | Command_report: |  | 0x29 | MASK |  |
|--------------------|-----------------|--|------|------|--|
|--------------------|-----------------|--|------|------|--|

### *CmdWaitBit1*(0x2A) + MASK, 2 bytes, [Err]

Same as the above command except wait for bits to become one.

### **5.0.5 JTAG commands:**

**Note:** The TCK pulse was generated through bit toggle so a correct initial value should be set before use. Its default pulse width is ~0.71uS and can be changed by command "CmdSetPWidth".

### CmdJTAGReset(0x2B), 1 byte

Go to "Run-Test/Idle" state.

### CmdTCK\_TMS1(0x2C), 1 byte

Set TMS=1 and send out one TCK pulse. TDI is intact and TDO is ignored.

### $CmdTCK\_TMS0(0x2D)$ , 1 byte

Set TMS=0 and send out one TCK pulse.

# CmdTDI1(0x2E), 1 byte

Set TDI=1.

## CmdTDI0(0x2F), 1 byte

Set TDI=0.

### CmdTCKsL(0x30) + Len Hi + Len Lo, 3 bytes

Send "Len" number of TCK pulses. The TDI and TMS is intact and the TDO is ignored.

## CmdBitsRWExitL(0x31) + Len\_Hi + Len\_Lo + data1 + data2 + ... + dataN, N+3 bytes

Write(to TDI) "Len" number of bits which were embedded in the COMMAND REPORT and, at the same time, read(from TDO) the same length of data back and stored in the STATUS REPORT. The first bit is bit 0 of the first byte, the second bit is bit1, and so on. Each bit was read/write before TCK pulse starts and the last TCK pulse will go with TMS=1 so that it will exit from the current state. Usually this command was invoked when JTAG is in the "Shift-DR" or "Shift-IR" state, and it will end in the "Exit1-DR" or "Exit1-IR" state.

| Command report: 0 | 0x31 | Len Hi | Len Lo | Data1 | Data2 |  | dataN |  |
|-------------------|------|--------|--------|-------|-------|--|-------|--|
|-------------------|------|--------|--------|-------|-------|--|-------|--|

**Note:** How many bits a command report can carry depends on how many commands it has. The largest space left for data is when this command is the only one in a command report. So "the report length 64 minus 3 bytes of overhead(2 lead codes, 1 end code), minus 3 bytes of command itself" is, 58 bytes or 464 bits.

### CmdBitsRWL(0x32) + Len\_Hi + Len\_Lo + data1 + data2 + ... + dataN, N+3 bytes

Same as the above command except that the last TCK pulse will keep the TMS intact to remain in its current state.

### 5.0.6 ADC commands:

#### CmdADC0En(0x33), 1 byte

Set the P2.5 and P2.6 to analog input. The reference voltage is from VDD, the conversion's code format is left-justified, the SAR clock is 2MHz.

#### CmdADC0Dis(0x34), 1 byte

Reset the P2.5 and P2.6 to open-drain pull-up input. All ADC related registers reset to its power-on status.

### CmdADCOSetAMX(0x35) + AMXOP + AMXON, 3 bytes

Select the analog input channel.

Set AMX0P=0x0E to select P2.6 as the input channel, or AMX0P=0x0D to select P2.5. Always set the AMX0N=0x1F for single-ended mode.

PDF created with pdfFactory Pro trial version www.pdffactory.com

### *CmdADC0Get*(0x36), 1 byte, [Err]

Start a software trigger conversion. The result ADC value(10 bits) will be stored in the STATUS\_REPORT in two adjacent bytes. Bit9~2 is the first byte and bit1~0 was left-justified in the second byte.

# **5.0.7** RS232(TTL) commands:

### *Cmd232En*(0x37), 1 byte

Enable RS232 with default baud rate 115200. The SIO mode has to be selected to make it works.

### $Cmd232Read\_Flag(0x38)$ , 1 byte

Check if there is a data available and return it in the STATUS\_REPORT. If there is a data, the flag 0xFF was stored next to the status byte and then the data byte follows. If not, only the flag 0x00 was stored.

| Command_report:          | •••• | 0x3  |      |      |  |
|--------------------------|------|------|------|------|--|
|                          |      |      |      | _    |  |
| Status_report(has data): | 0xA5 | 0x00 | 0xFF | data |  |

Note: There is a bug in V1.00 where the flag 0xFF actually is 0x5A. User should check this flag for zero/non-zero to decide if there is data available.

| Status_report(no data): | 0xA5 | 0x00 | 0x00 |  |
|-------------------------|------|------|------|--|

#### Cmd232ReadN(0x39) + N, 2 bytes

Read N bytes of data and stored in the STATUS\_REPORT returned after this command report. The length N should be limited not to overflow this status report.

### Cmd232WriteN(0x3A) + N + data1 + data2 + ... + dataN, N+2 bytes

Write N bytes of data. The length N should be limited not to overflow this command report.

### Cmd232SetBaud(0x3B) + data0 + data1, 3 bytes

Load data0 into CKCON and data1 into TH1 to set the RS232 baud rate. The default baud rate is 115200. Below are values(data0, data1) for different baud rate:

0x22, 0x98 for 2400 Baud, 0x20, 0x30 for 4800, 0x20, 0x98 for 9600, 0x21, 0x64 for 19200, 0x21, 0xB2 for 38400 and 0x28, 0x98 for 115200.

### **5.0.8** Power user commands:

# CmdUserReadPage(0x3C), 2 bytes

Note! this command is obsolete since v1.20. It does nothing now, not any data will be send back.

Read 512 bytes from codes space. The page number should be even, for example, \$28 for start address \$2800. There are 8 IN DATA\_REPORT data waiting for PC to read back after this command was executed. This command is mainly for user's code verification purpose.

| Command_report: |      | 0v3C | nage# |      |
|-----------------|------|------|-------|------|
| Command_report. | •••• | UXSC | page# | ···· |

### CmdUserWritePage(0x3D), 2 bytes

The code page which must start at an even page number, for example \$28 for start address \$2800, was erased first and then 512 bytes of user code was written. These codes must be packed into 8 OUT DATA\_REPORT and sent to USB2Any from PC during this command execution.

| Command_report: 0x3 | BD page# |  |
|---------------------|----------|--|
|---------------------|----------|--|

User defined commands.

CmdUser0(0x3E), CmdUser1(0x3F), CmdUser2(0x40), CmdUser3(0x41), CmdUser4(0x42), CmdUser5(0x43), CmdUser6(0x44), CmdUser7(0x45), CmdUser8(0x46), CmdUser9(0x47)

# 6.0 Examples:

The main file is USB2Any.cpp. For each test, the last "#include" statement should be modified to the right filename. For example, on testing I2C, this statement should be "#include ConsI2C.cpp".

### 6.0.1 I2C

### Description:

Download/Upload AT24C04 or AT24C512 EEPROM from/to a binary file. This example shows two ways on handling between different page size device, one is for size smaller than 64 bytes which a whole page can be embedded into one command report, the other is for size larger than or equal to 64 bytes which the page data was sent separately through multiple data reports.

#### Circuit:

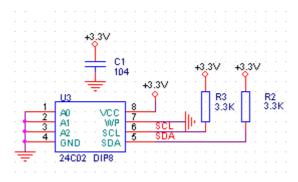

Required files: U2ACmds.h, ConsComm.cpp, ConsI2C.cpp, USB2Any.cpp

### 6.0.2 **SPI**:

# Description:

Download/Upload MX25L1005 or MX25L4005 serial flash from/to a binary file.

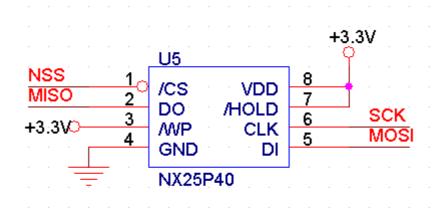

Circuit:Required files: U2ACmds.h, ConsComm.cpp, ConsSPI.cpp, USB2Any.cpp

## 6.0.3 EPP:

### Description:

Using commands "CmdDStbWrite" and "CmdDStbRead" to write/read a 16x2 character LCD module.

#### Circuits:

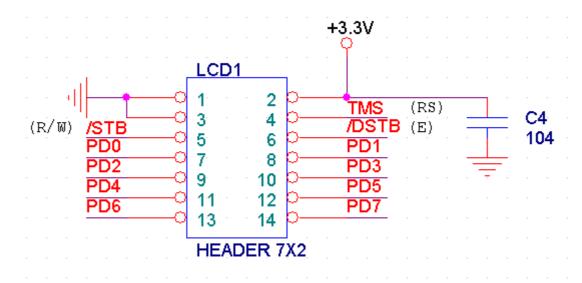

Required files: U2ACmds.h, ConsComm.cpp, ConsEPP.cpp, USB2Any.cpp

# **6.0.4 GPIO/ADC:**

### Description:

A simple digit I/O example to handle switches and LED lamp, and a single-ended analog input.

#### Circuits:

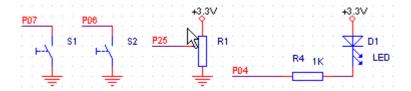

Required files: U2ACmds.h, ConsComm.cpp, ConsIO.cpp, USB2Any.cpp

# 6.0.5 JTAG:

### Description:

Find out how many devices are in the JTAG chain and read their ID. The device used here for testing is a XCR3128XL-VQ100 CPLD.

### Circuits:

The wiring is straightforward.

Required files: U2ACmds.h, ConsComm.cpp, ConsJTAG.cpp, USB2Any.cpp

### **Document Revision History:**

#### v1.20

- 1. For CmdSMB0En(0x17) and CmdSMB0Dis(0x18), the value in register SMB0CF should be 0xD2 and 0x52. It's a typing error. --(06MAY2014)
- 2. The user program code space was increased from 512 bytes (\$2E00~\$2FFF) to 2048 bytes (\$2800~\$2FFF).
- 3. *CmdUserWritePage*(0x3D) was modified to take one parameter for its start page number(must be even), instead of fixing at page \$2E. For example, if the start address is \$2800, then this byte will be \$28 and the address \$2800~29FF were processed. Note: this command still only process 512 bytes at a time, so multiple commands was required if larger size need to be written.
- 4. Command *CmdUserReadPage*(0x3C) is obsolete for user code security reason. If user need it, he should implement it in his own command(refer to file user.asm).
- 5. Add gboot, a USB HID Bootloader. (http://gglabs.us/node/3)

#### v1.10

- 1. Add command *CmdSMB0ReStart*(0x48) -- (13JAN2013)
- v1.00 The original version.